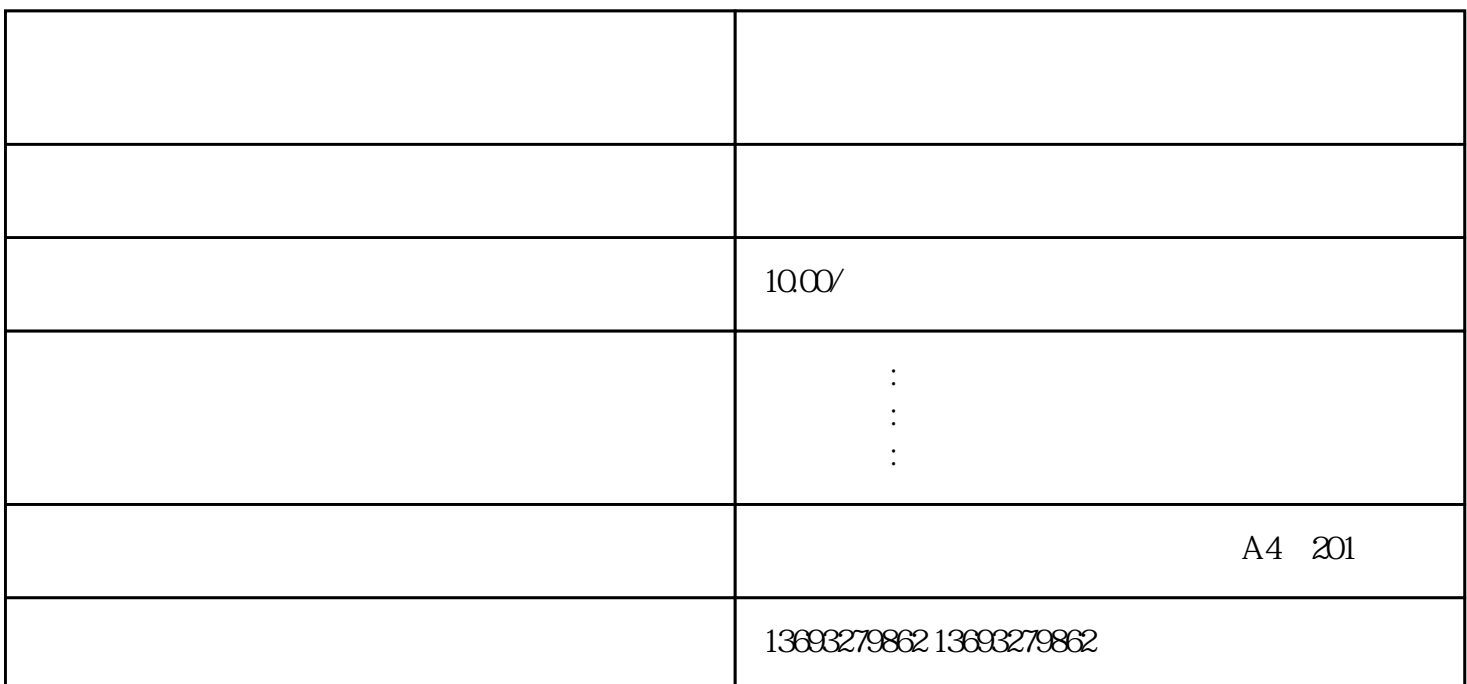

 $\begin{array}{cccccccccccccc} \end{array} \begin{array}{cccccccccc} \end{array} \begin{array}{cccccccccc}$ 次标注,存在,扩大店铺/企业影响力。

1.  $1$  $\sim$  2  $\frac{3}{2}$  . The contract of the contract of the contract of the contract of the contract of the contract of the contract of the contract of the contract of the contract of the contract of the contract of the contract of t

 $APP$ 

 $S$  and  $360$ 

 ${\rm GF}$ 

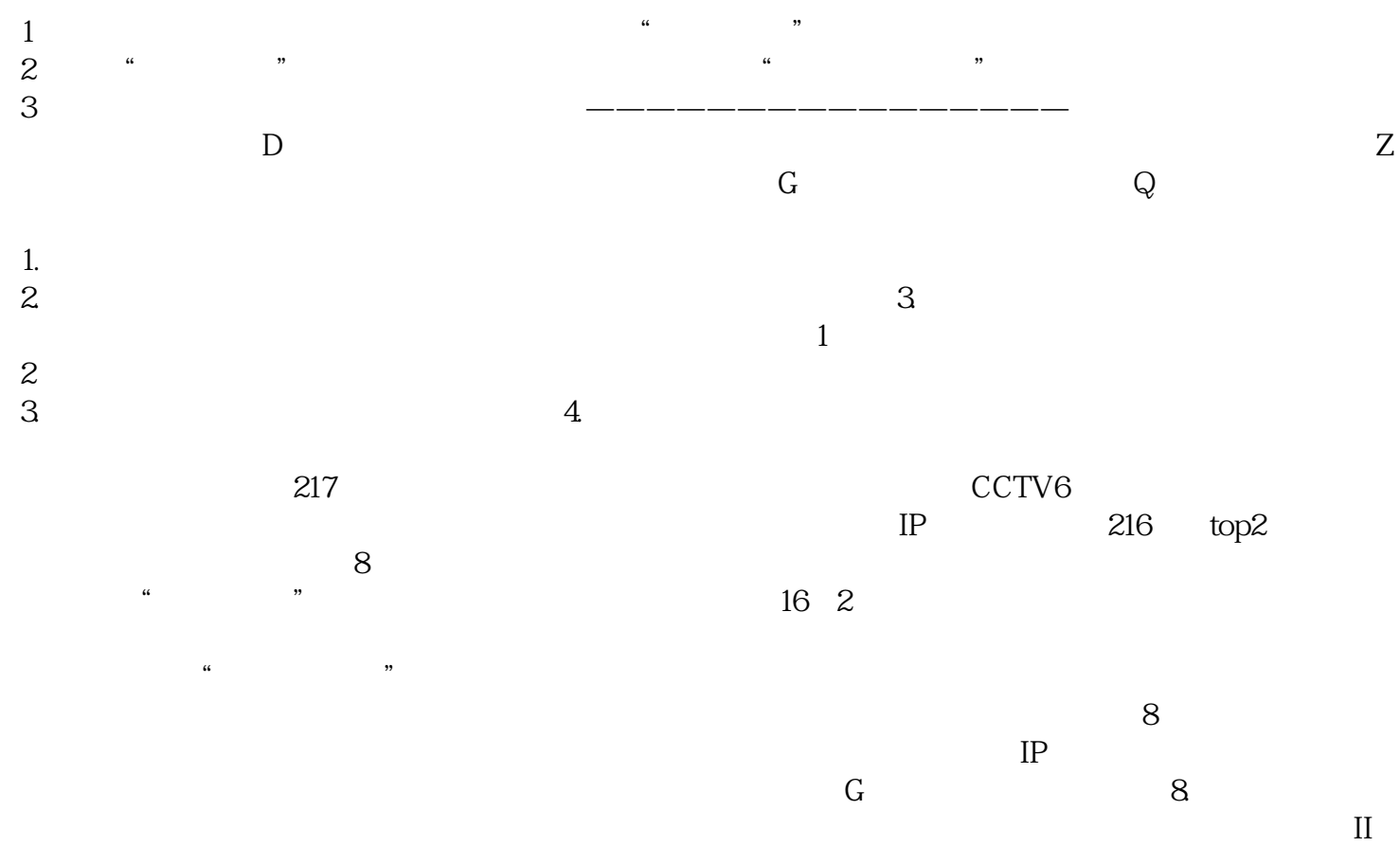

高德地图怎么标记如何在高德上标记公司位置

示之前老店的位置,新店位置不知在哪?这样很容易误导客户,无形中流失客户. 很多店铺搬迁了,可地